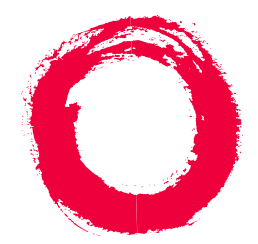

# **Lucent Technologies**<br>Bell Labs Innovations

## **DEFINITY ONE™Communications System**

Release 2.0Roadmap

> 555-233-736Comcode 108671389Issue 2June 2000

This roadmap helps you locate the documentation available for your DEFINITY ONE Communications System. The table below describes the type of document information, location, and number of each DEFINITY ONE document.

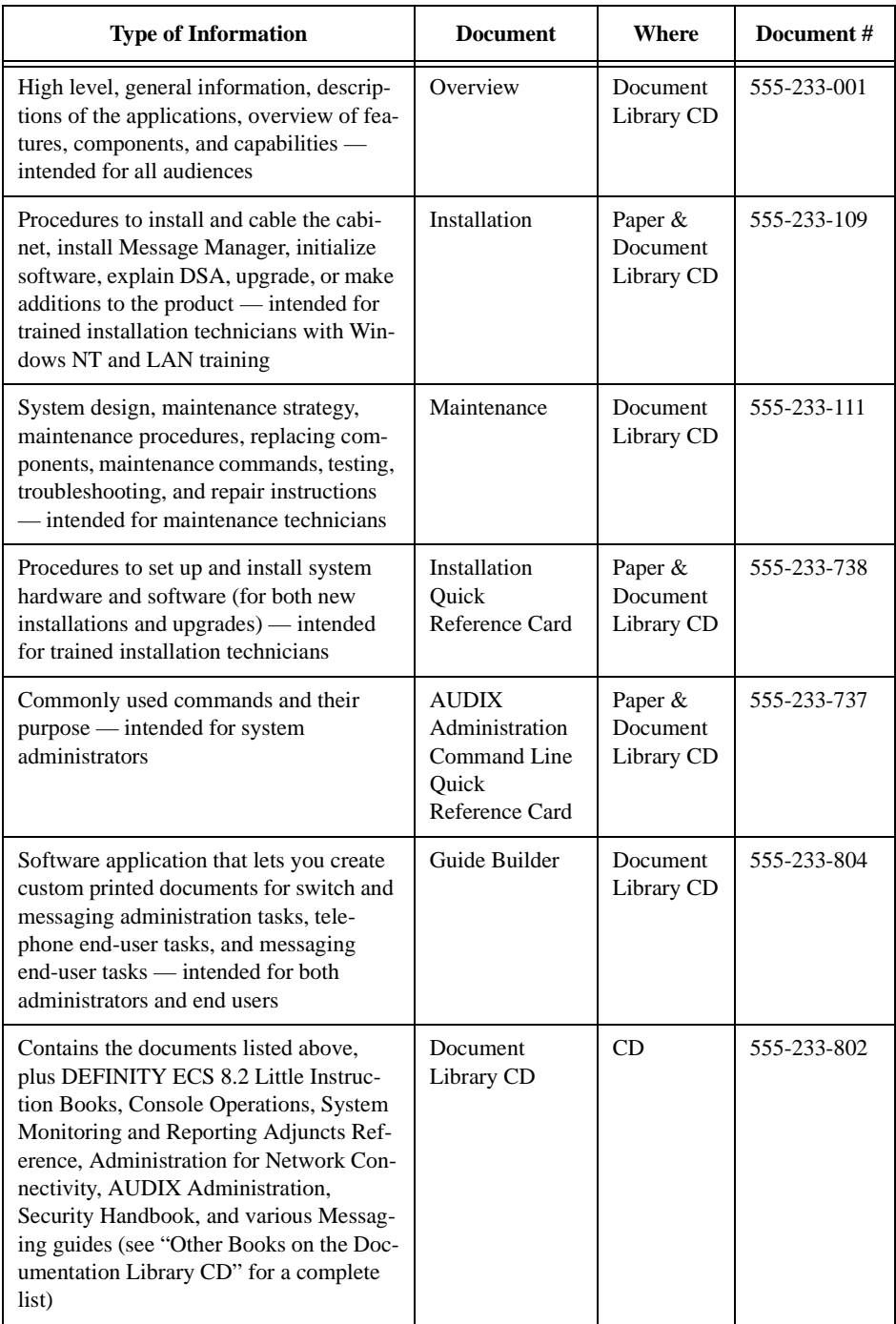

### **Other Books on the Documentation Library CD**

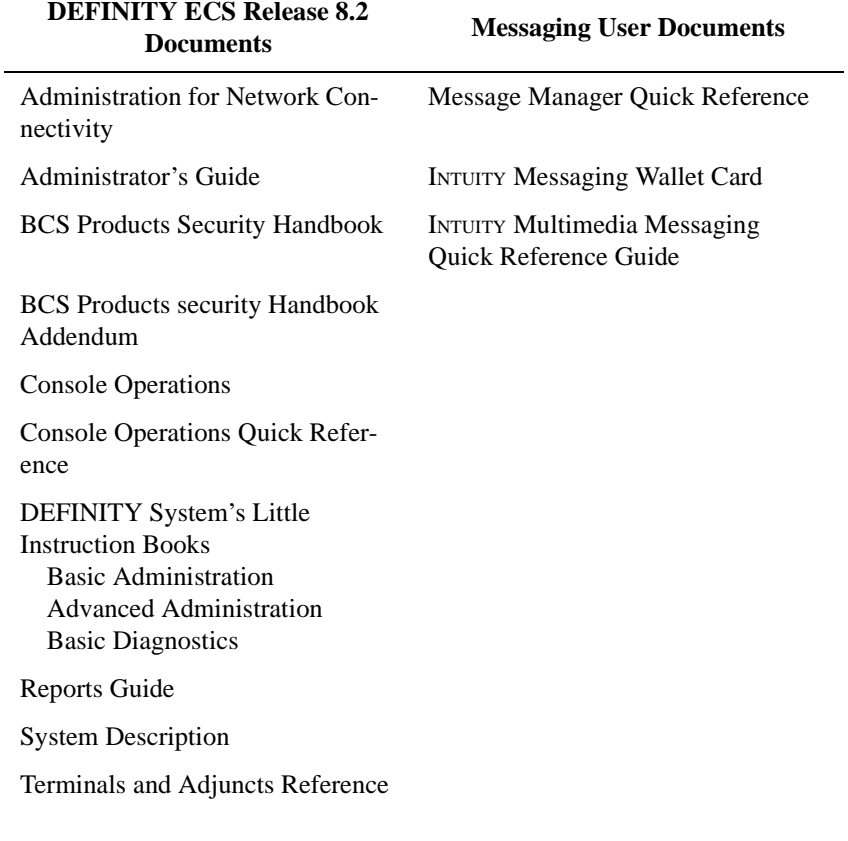

#### **How to Use the Documentation Library CD**

Once the CD is in your CD-ROM drive, follow the installation prompts. From the DEFINITY ONE Communications System main menu, use Adobe® Acrobat® Reader to view the documents on the CD. If you know the document you want, use the main menu, select the document category, and the document. To find a word or phrase in the document, use the **Find** button on the Acrobat Reader toolbar (see below). If you want to find a word or phrase, but do not know which document to look in, use the **Search Query** button (see below).

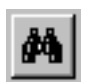

Use the **Find** button to find a word, part of a word, or phrase in the current document. Acrobat Reader looks for the word by reading every word on every page in the document.

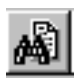

Use the **Search Query** button to look for a particular word or text string on the entire CD. Acrobat Reader shows you a list of all the documents that contain the search string. You can move through these occurrences one at a time until you find what you need.

#### **Training**

System Administration training is available for additional support in managing your DEFINITY ONE Communications System. Talk to your sales representative about training options.

#### **For Additional Documents**

If you have a warranty or service agreement, you can access electronic versions of DEFINITY ONE or DEFINITY ECS documents from the customer self-service center. Go to the following web site: www.lucent.com/enterprise/self-service, select **Information Resources**, and then **ELMO**.

You can order DEFINITY ONE or DEFINITY ECS documents online. Go to the following web site: www.lucent.com/enterprise/documentation or call the Lucent Publications Center at **1 800.456.1235** (inside US) or **+1 317.322.6416** (outside US).